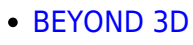

[Laser Converter 4D for Cinema 4D](http://wiki.pangolin.com/doku.php?id=tools:lc4d:start)

**AUTODESK**<br>**3DS MAX** 

- [Laser Converter Flash](http://wiki.pangolin.com/doku.php?id=tools:lcflash:start)
- [Laser Converter MAX for Autodesk 3DS MAX](http://wiki.pangolin.com/doku.php?id=tools:lcmax:start)

## [Go Back](http://wiki.pangolin.com/doku.php?id=start)

From: <http://wiki.pangolin.com/> - **Complete Help Docs**

Permanent link: **<http://wiki.pangolin.com/doku.php?id=tools:start&rev=1619097990>**

Last update: **2021/04/22 15:26**

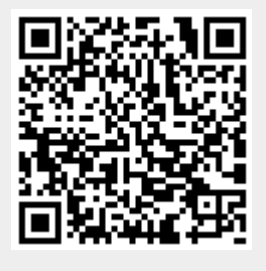

CINEMA4D

**CREATION** 

**TOOLS**